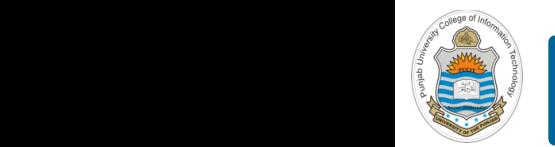

### **Computer Organization & Assembly Language Programming**

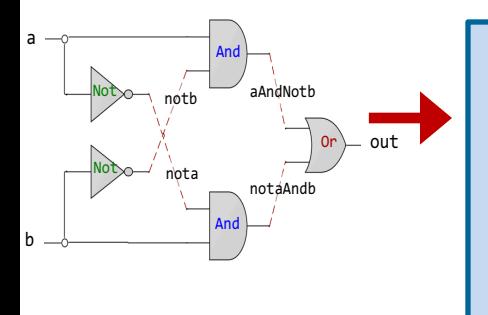

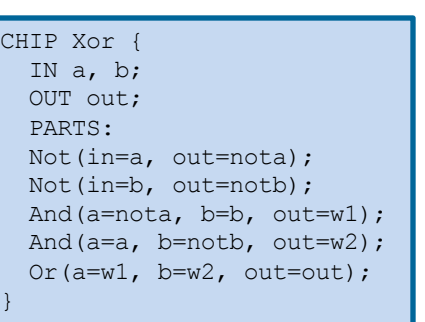

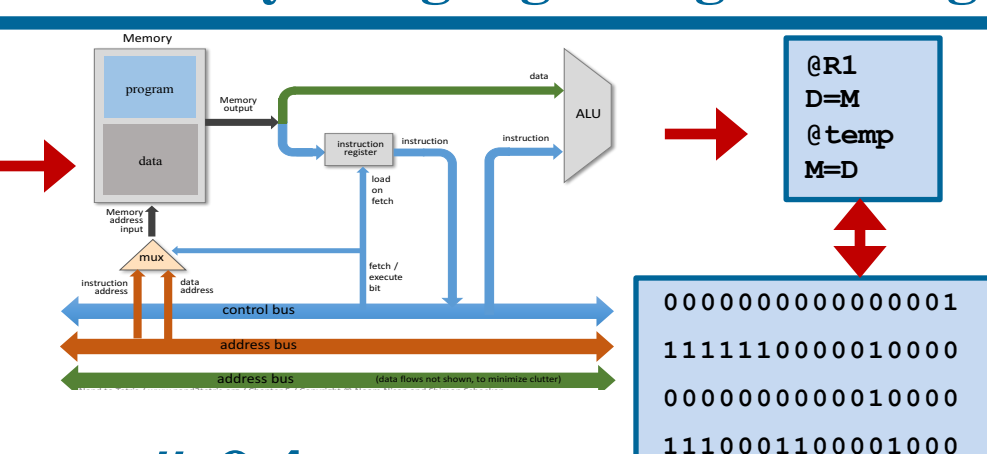

### **Lecture # 04**

### **HDL for Combinational Circuits - III**

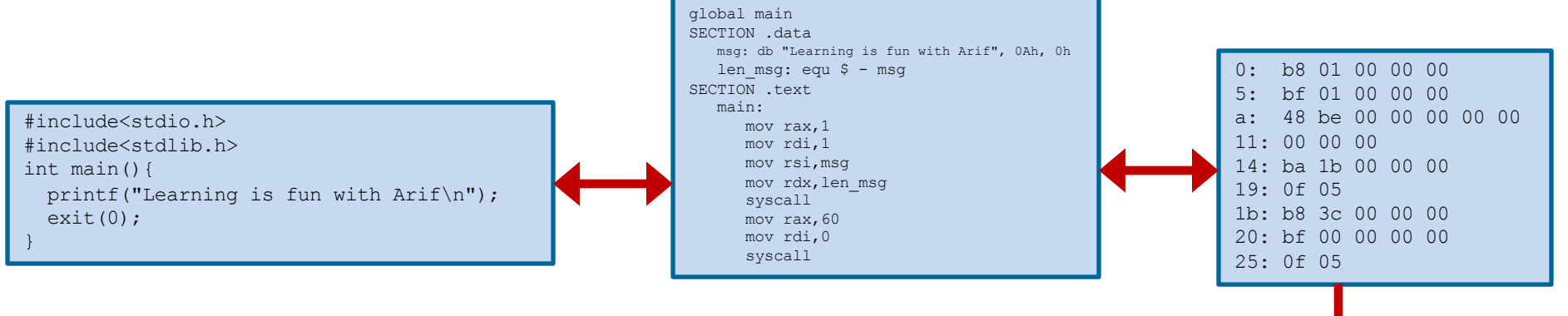

Slides of first half of the course are adapted from: https://www.nand2tetris.org Download s/w tools required for first half of the course from the following link: https://drive.google.com/file/d/0B9c0BdDJz6XpZUh3X2dPR1o0MUE/view

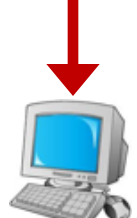

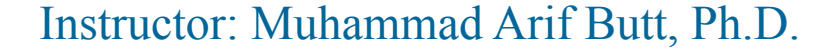

• Class Quiz

**Today's Agenda**

- Review of Script Based Simulation with output and compare files
- Writing HDL for Combinational Circuits like
	- Decoder
	- Encoder
	- Multiplexer
	- De-Multiplexer
- Demo on above chips on H/W Simulator

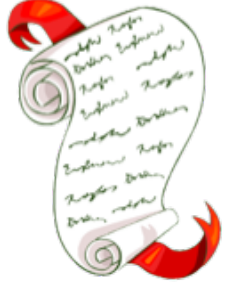

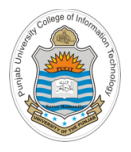

### **Class Quiz**

- The Fibonacci sequence  $(1, 1, 2, 3, 5, 8, 13, ...)$  is an infinite sequence, in which the first two terms are 1 and 1, and each succeeding term is the sum of the two immediately proceeding terms
- Design a combinational circuit that receives a four bit binary number as input. The output generated by the circuit is 1, if the input number is a Fibonacci number, otherwise the output is zero
- Also write down the HDL for this chip and verify chip logic by loading it in the h/w simulator. While writing the HDL you can assume that And, Not and Or chips are available to you

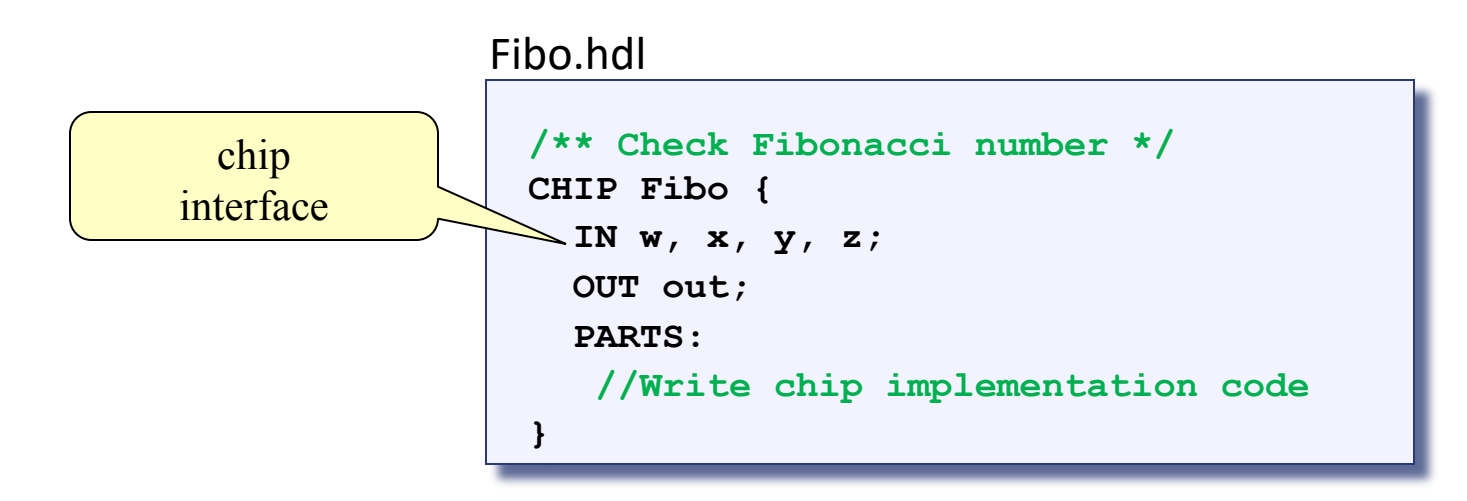

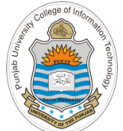

## **Review Script-Based Simulation**

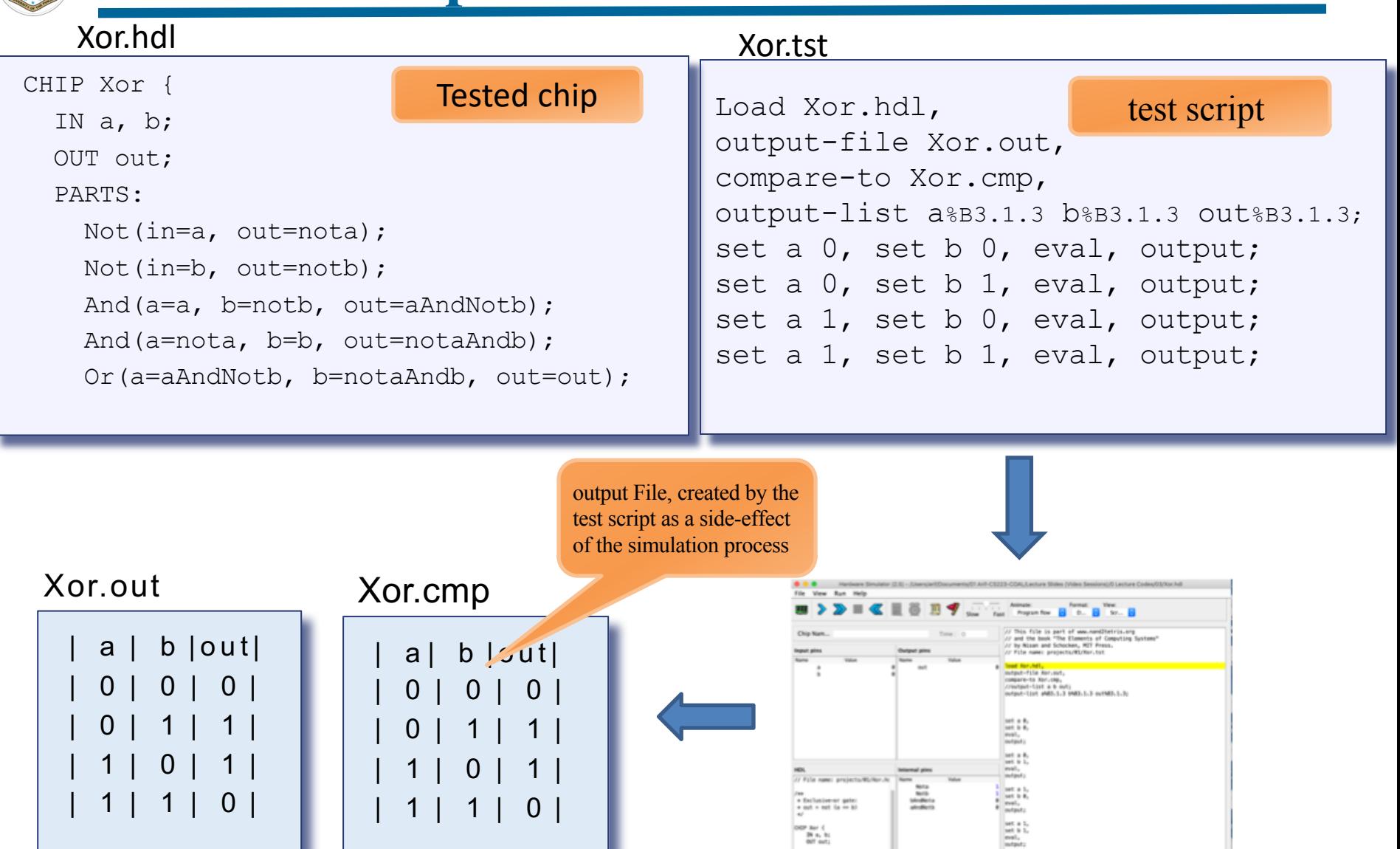

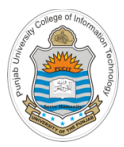

# **Review of Combinational Circuits**

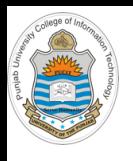

### **2x4 Decoder**

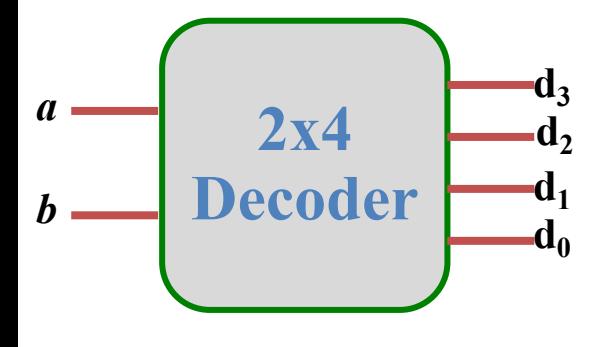

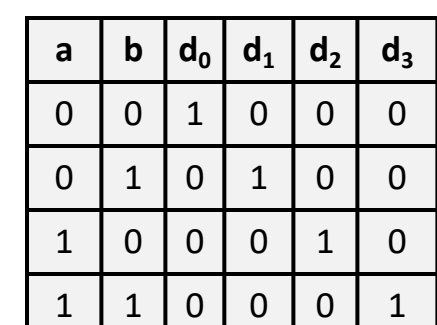

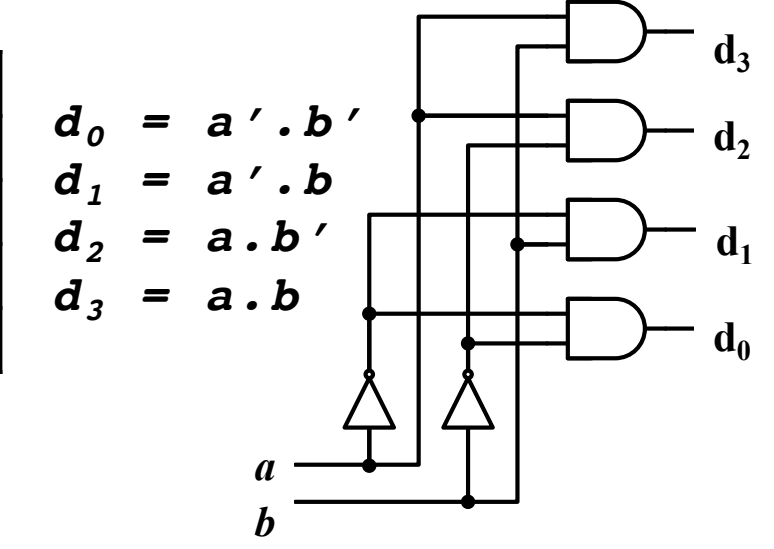

- A decoder is a combinational circuit that converts binary information from n input lines to a maximum of  $2<sup>n</sup>$  unique output lines
- If a binary decoder receives n inputs it activates one and only one of its  $2<sup>n</sup>$ outputs based on that input with all other outputs deactivated
- If the n-bit coded information at the input has unused combinations, the decoder may have less than  $2^n$  output lines, e.g., a BCD-to-7 segment decoder is actually a 4x16 decoder, in which the output lines from  $d_{10}$  to  $d_{15}$ are not used
- Instructor: Muhammad Arif Butt, Ph.D. • A gate level diagram of a 2x4 decoder is shown above

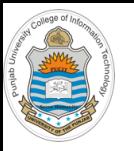

### **2x4 Decoder Implementation**

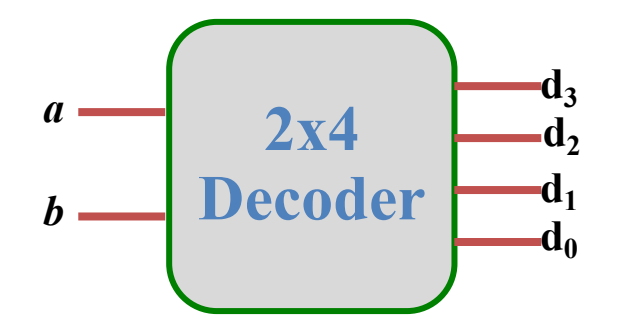

#### **Decoder.hdl**

```
CHIP Decoder {
 IN a, b; 
 OUT d0, d1, d2, d3;
 PARTS:
 Not(in=a, out=Nota);
 Not (in=b, out=Notb);
 And(a=Nota, b=Notb, out=d0);
 And(a=Nota, b=b, out=d1);
  And(a=a, b = N \circ tb, out=d2);
  And(a=a, b=b, out=d3);
}
```
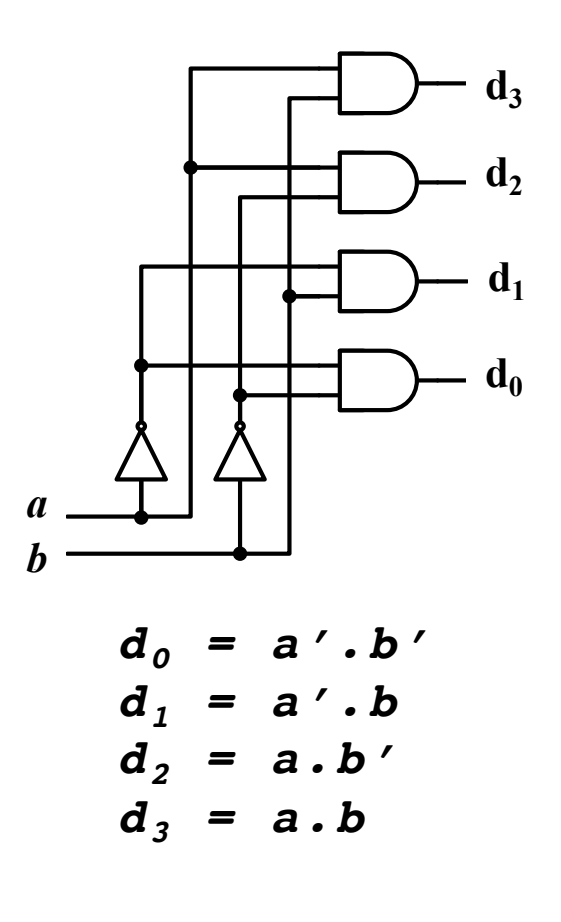

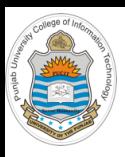

### **8x3 Encoder**

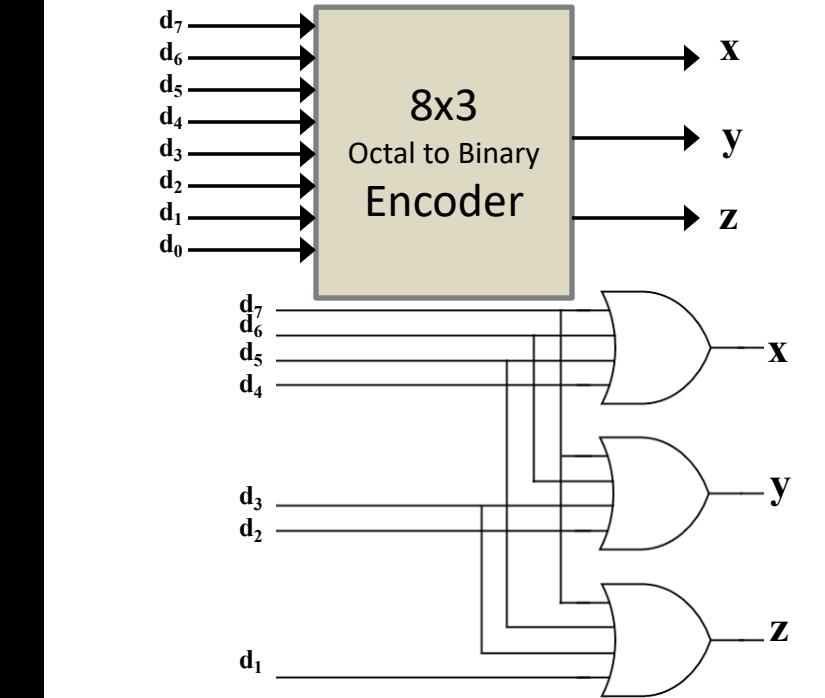

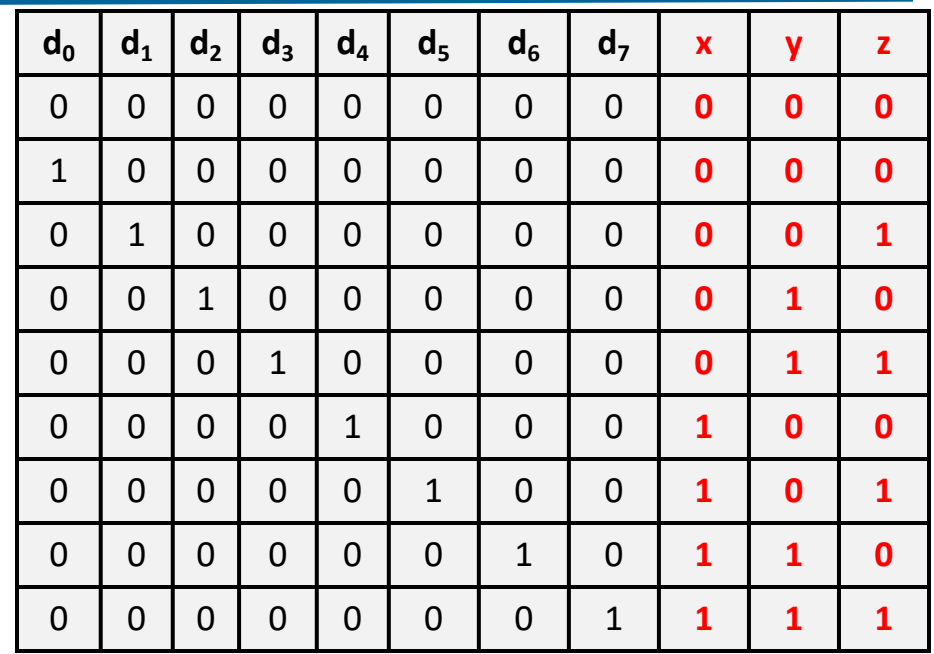

- An encoder is a combinational circuit that converts binary information in the form of a 2<sup>n</sup> input lines into n output lines, which represent n-bit code for the input. Normally used to encode various symbols and alphabetic characters to a coded format  $\mathcal{L}$  input in
	- For example: Octal to Binary encoder (shown above) takes 8 input lines and generates 3 output lines. Similarly, an ASCII encoder will have 128 input lines and 7 output lines ncoder (show
- **Limitations**:
	- Output 0 may mean that all inputs are zero or may mean that  $d_0$  is one
	- If more than one input lines are high the encoder generates unpredictable output

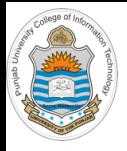

### **8x3 Encoder Implementation**

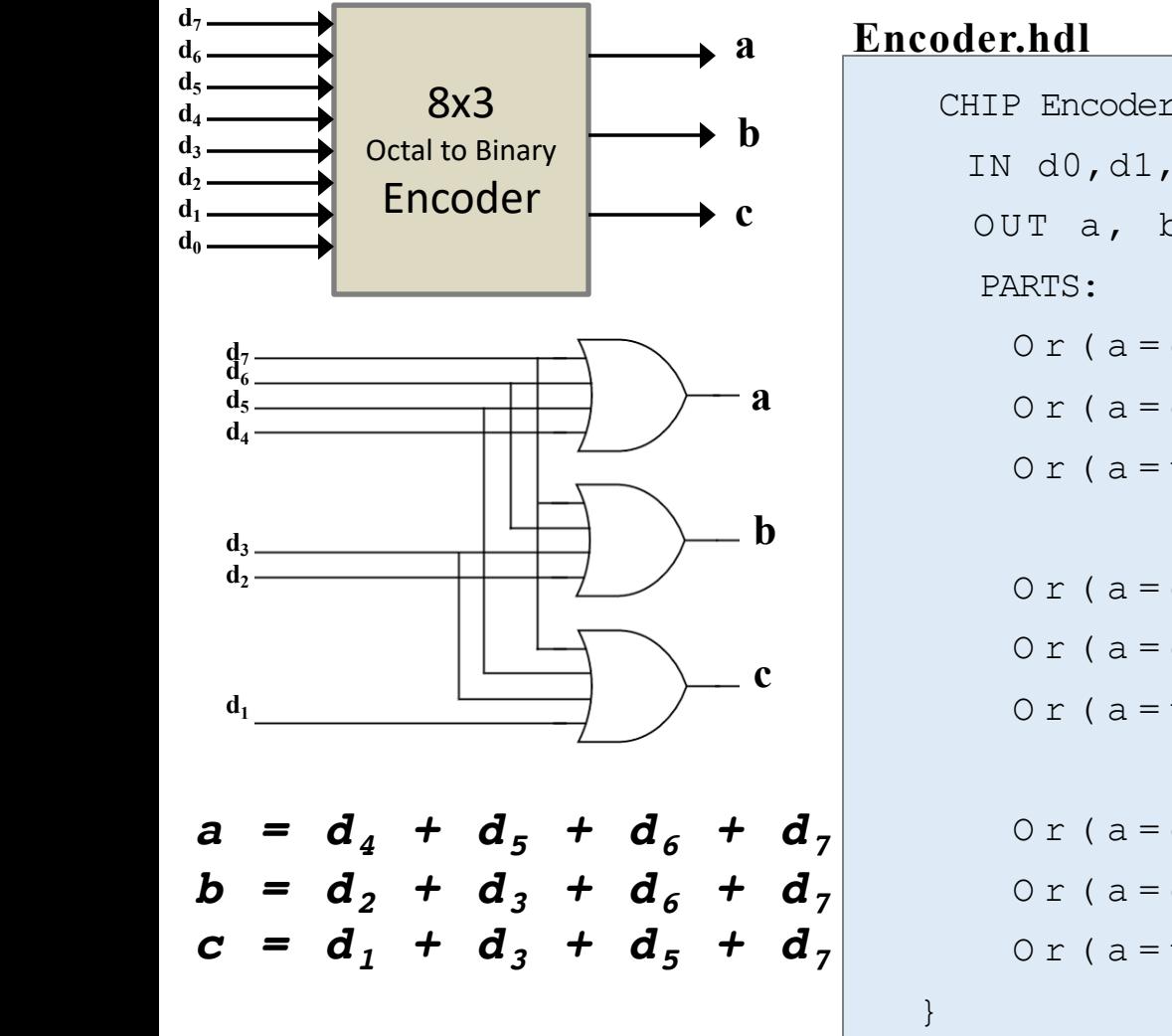

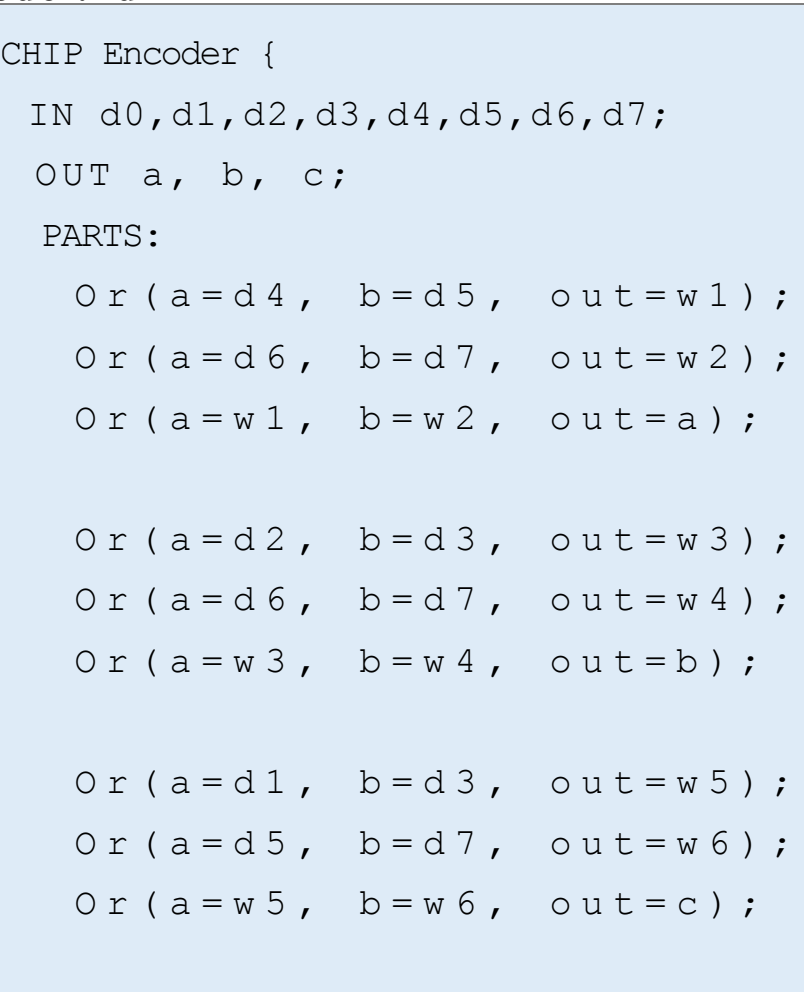

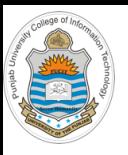

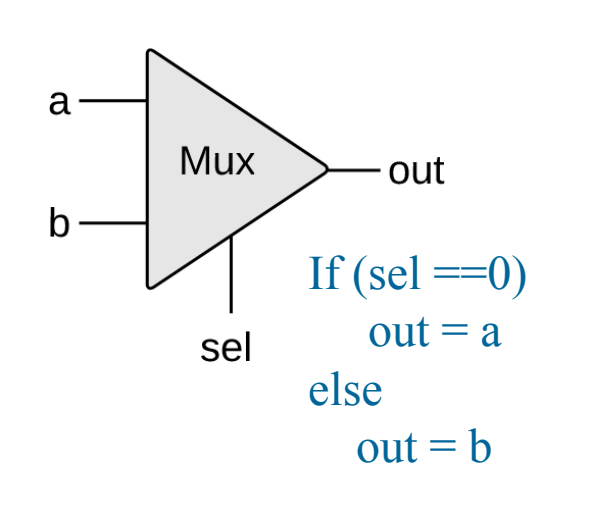

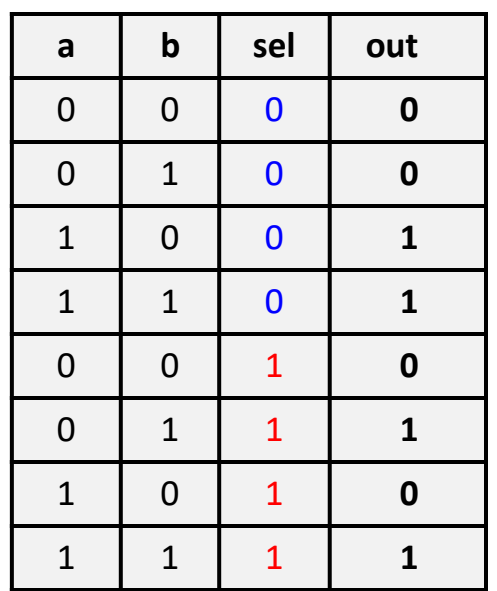

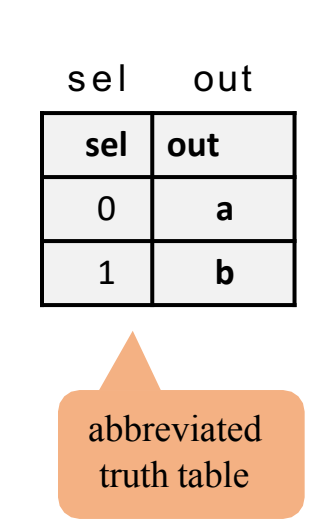

- Multiplexing is a technique of putting multiple signals on a single data path
- A Multiplexer (data selector) is a combinational circuit that selects binary information from one of many  $(2^n)$  input lines and transmit it to a single output line. The selection of a particular input line is controlled by a set of n selection lines
- A 2-way multiplexor (2x1 Mux) enables selecting, and outputting, one of two possible inputs as shown above

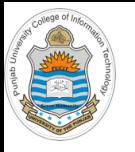

## **2x1 Mux Implementation**

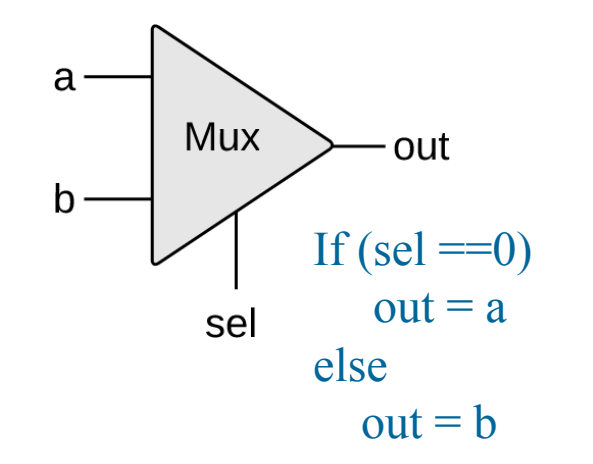

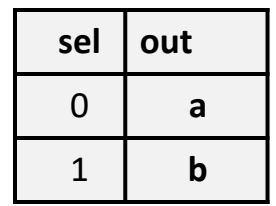

*out = aS' + bS*

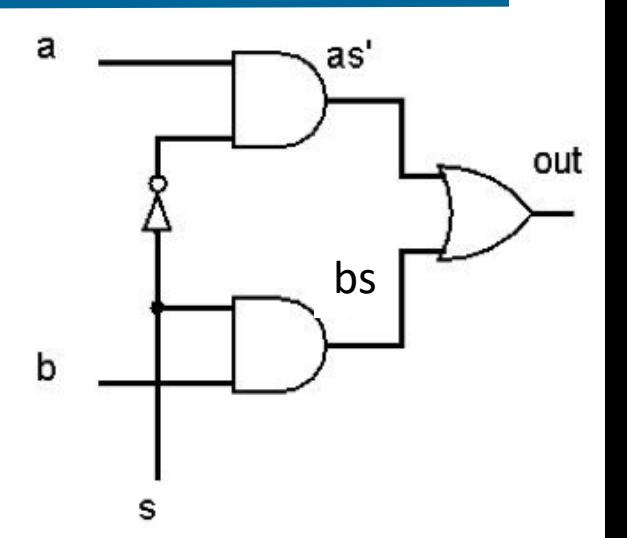

#### **Mux.hdl**

```
CHIP Mux {
 IN a, b, sel; 
 OUT out;
 PARTS:
 Not (in=sel, out=Notsel);
 And(a=a, b=Notsel, out=aAndNotsel);
  And(a=b, b=sel, out=bAndsel);
  Or(a= a And Notsel, b= b And sel, out=out);
}
```
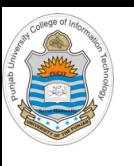

### **1x2 Dmux**

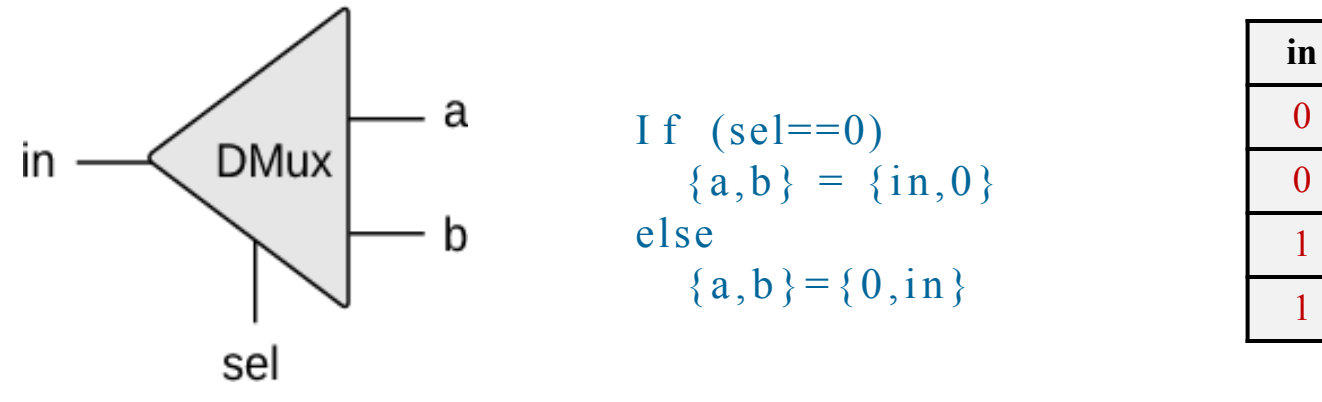

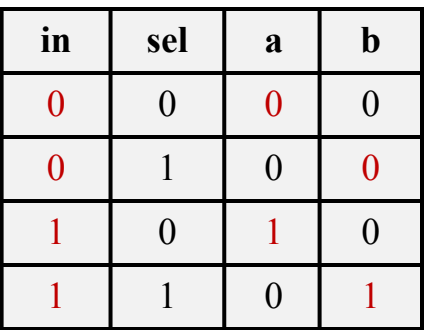

- A DMultiplexer (data distributer) is a combinational circuit that receives information on a single line and transmit this information on one of  $2<sup>n</sup>$ possible output lines. The selection of a particular output line is controlled by a set of n selection lines
- A 1x2 dmultiplexor distributes the single input value into one of two possible destinations as shown above

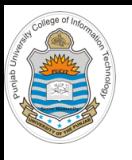

# **1x2 Dmux Implementation**

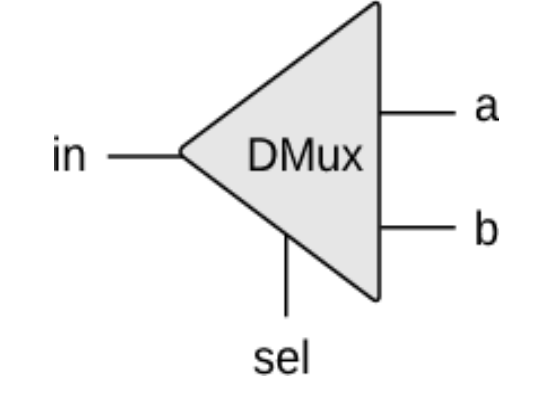

If  $(self==0)$  ${a,b} = {in,0}$ else  ${a,b} = {0,in}$ 

DMux.hdl

}

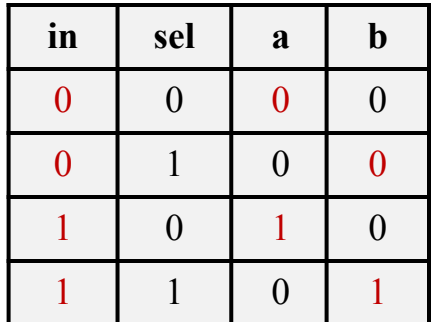

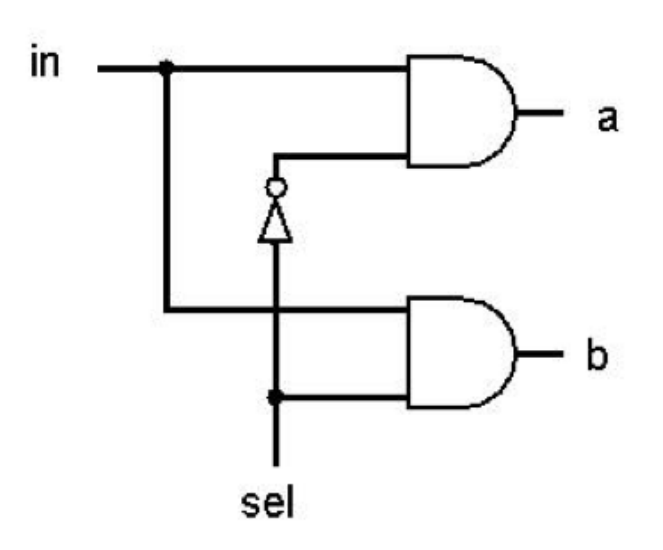

CHIP DMux { IN in, sel; OUT a, b; PARTS: Not (in=sel, out=Notsel) ; And ( $a = in$ ,  $b = Notsel$ , out=a); And ( $a = in$ ,  $b = se1$ ,  $out = b$ );

*a = in.S' b = in.S*

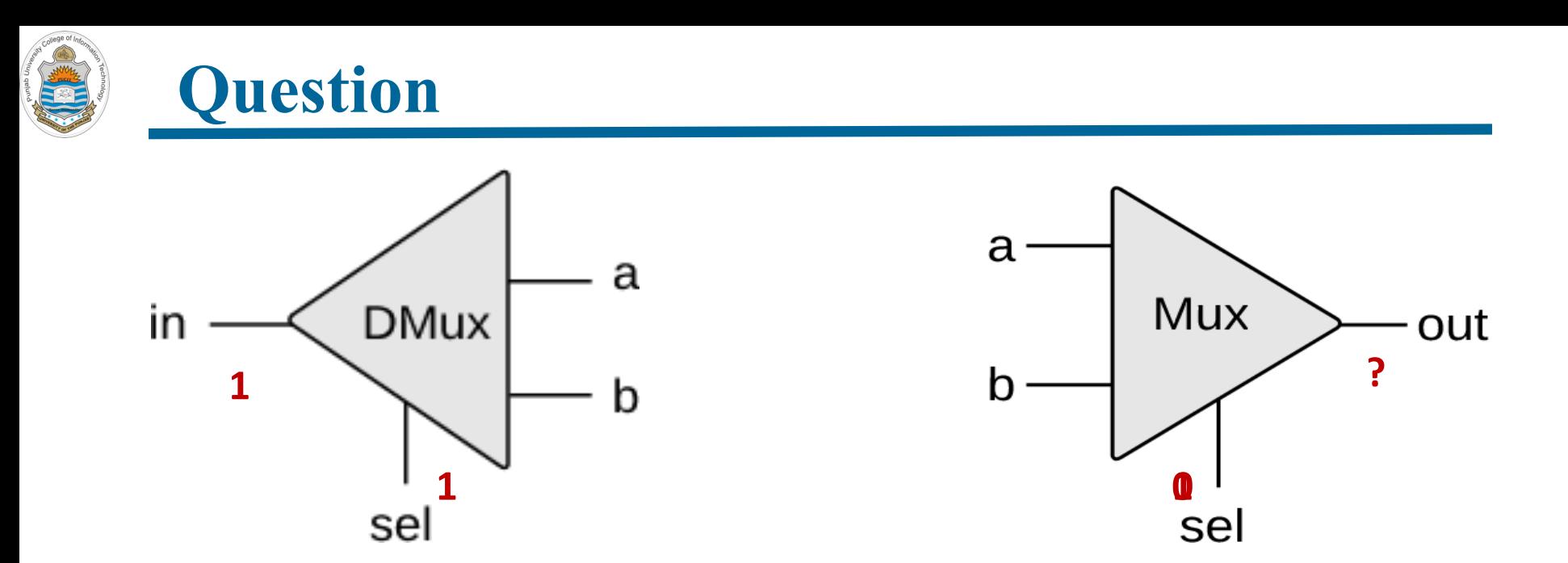

- Consider the above scenario, in which we have a 1x2 DMux and a 2x1 Mux
- The two outputs of Dmux are fed into the two inputs of the Mux
- Suppose the **in** of the Dmux is 1, and its **sel** input is also 1
- What is there on the **out** of Mux, if the **sel** of the Mux is set to 0?
- What is there on the **out** of Mux, if the **sel** of the Mux is set to 1?

### **Example: Multiplexing/Demultiplexing In Communication Network**

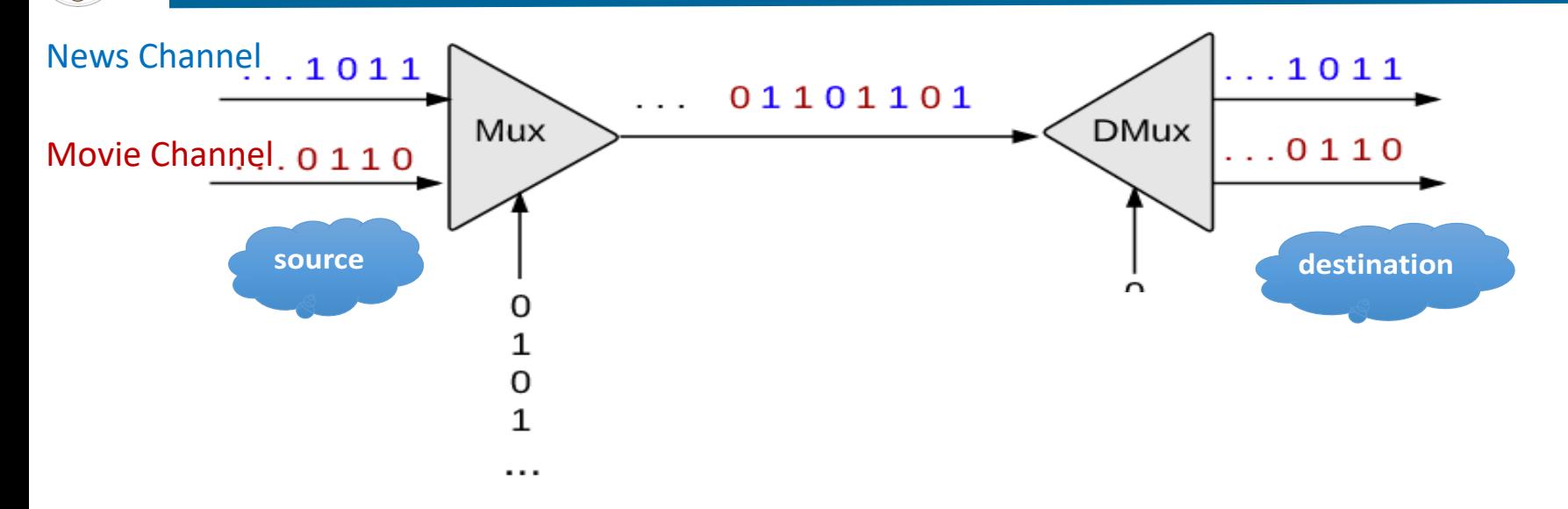

- A common use of multiplexing / de-multiplexing logic is shown above that enables transmitting multiple channels/messages on a single shared communication line
- Suppose we have two channels coming in the 2x1 Mux (source). We want to transmit both these channels via a single communication line
- The sel bit of the Mux is connected to an oscillator that produces a repetitive train of alternating 0 and 1 signals, so transmitting one bit from each channel in each oscillation (Time Division Multiplexing)
- On the destination side, one can use the sel input of the Dmux to select the channel to watch  $\odot$

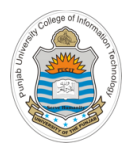

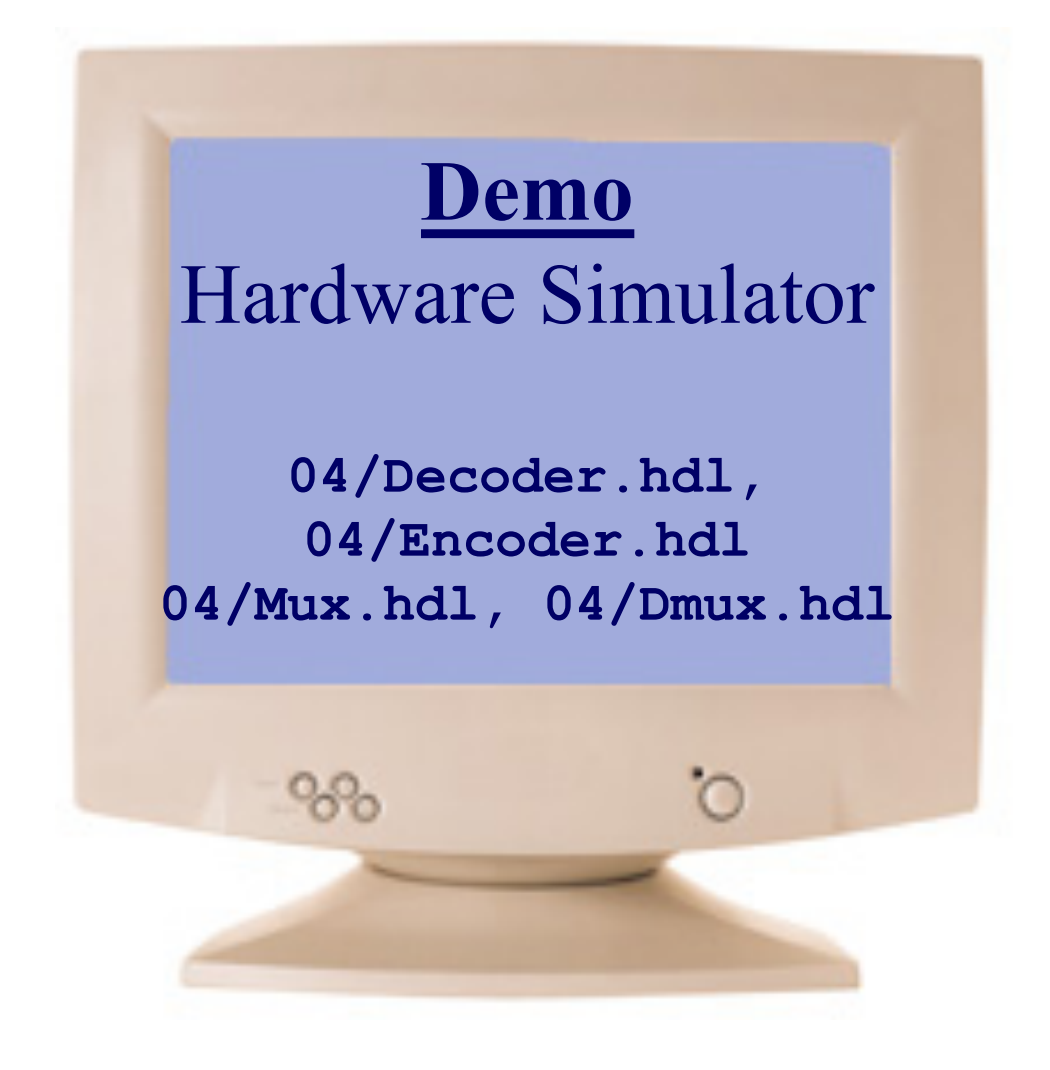

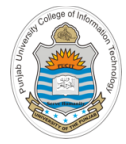

### **Things To Do**

Perform interactive testing of the chips designed in today's session on the h/w simulator. You can download the .hdl, .tst and .cmp files of above chips from the course bitbucket repository:

### https://bitbucket.org/arifpucit/coal-repo/

- Design different sizes of decoder, encoder, multiplexer, and de-multiplexer circuits. Write their .hdl files and confirm the chip logic by loading the .hdl files in the h/w simulator
- Interested students should also try to implement all the standard logic gates (Not, And, Or, Nand, Nor, Xor, Xnor) with multiplexer(s)

### **Coming to office hours does NOT mean you are academically week!**

O.k., and now you'll do exactly what I'm telling you !

Access